# RF Pulse Design *Multi-dimensional Excitation II Matlab Exercise*

M229 Advanced Topics in MRI Kyung Sung, Ph.D. 2021.04.20

## Class Business

- Homework 2 will be out today (due on 5/7)
- Jiahao Lin is TA for HW2
	- Friday 2-3pm
	- Or, send an email to him (JiahaoLin@mednet.ucla.edu)

#### Today's Topics

- Excitation k-space interpretation
- 2D EPI pulse design
- MATLAB exercise

Excitation k-space Interpretation

## Small Tip Approximation

$$
M_{xy}(t,z) = i\gamma M_0 \int_0^t B_1(s)e^{-i\omega(z)(t-s)}ds
$$

$$
\omega(z) = \gamma G_z z \qquad \qquad \omega(\vec{r},t) = \gamma \vec{G}(t)\vec{r}
$$

$$
M_{xy}(t,\vec{r})=i\gamma M_0\int_0^tB_1(s)e^{-i\gamma\int_s^t\vec{G}(\tau)d\tau\cdot\vec{r}}ds
$$

## Small Tip Approximation

$$
M_{xy}(t,\vec{r})=i\gamma M_0\int_0^tB_1(s)e^{-i\gamma\int_s^t\vec{G}(\tau)d\tau\cdot\vec{r}}ds
$$

Let us define: 
$$
\vec{k}(s,t) = -\frac{\gamma}{2\pi} \int_s^t \vec{G}(\tau) d\tau
$$

$$
M_{xy}(t,\vec{r})=i\gamma M_0\int_0^tB_1(s)e^{i2\pi\vec{k}(s,t)\cdot\vec{r}}ds
$$

#### One-Dimensional Example

$$
\vec{k}(s,t) = -\frac{\gamma}{2\pi} \int_s^t \vec{G}(\tau) d\tau
$$

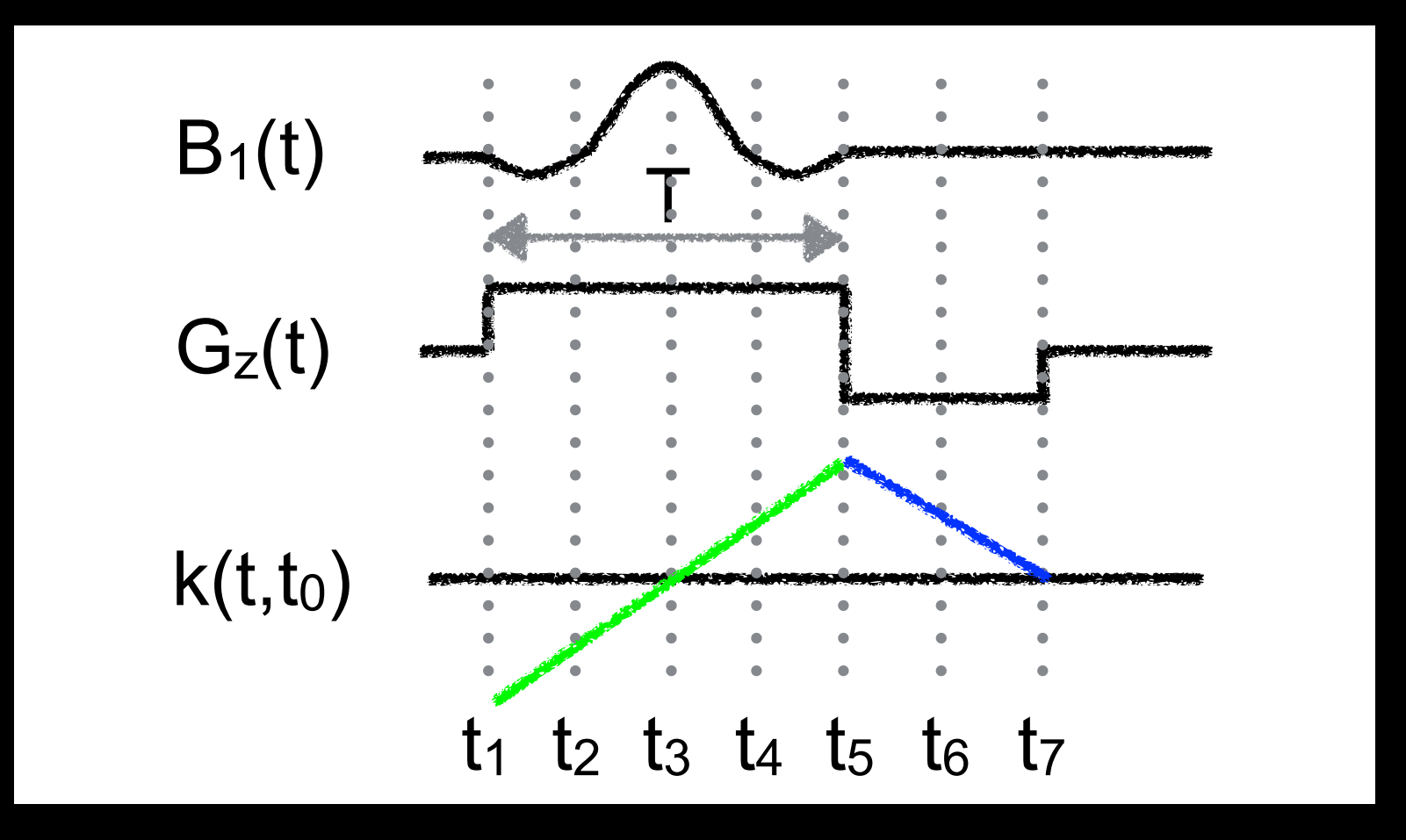

Consider the value of **k** at  $s = t_1, t_2, ... t_7$ 

## One-Dimensional Example

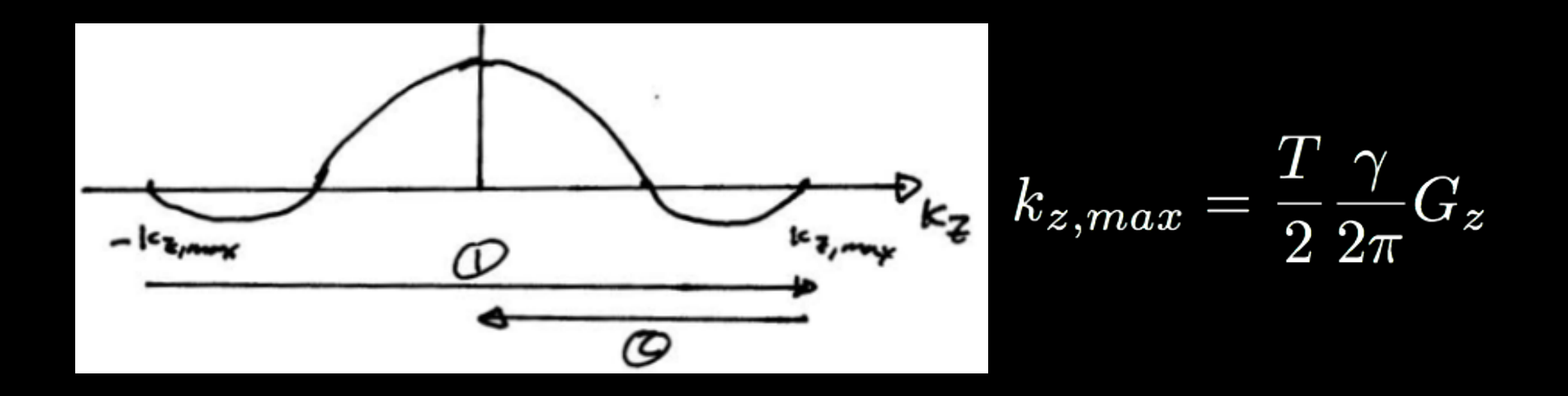

- This gives magnetization at  $t = t_0$ , the end of the pulse
- Looks like you scan across k-space, then return to origin

## Evolution of Magnetization During Pulse

- RF pulse goes in at DC  $(k_z = 0)$
- Gradients move previously applied weighting around
- Think of the RF as "writing" an analog waveform in k-space
- Same idea applies to reception

## Other 1D Examples

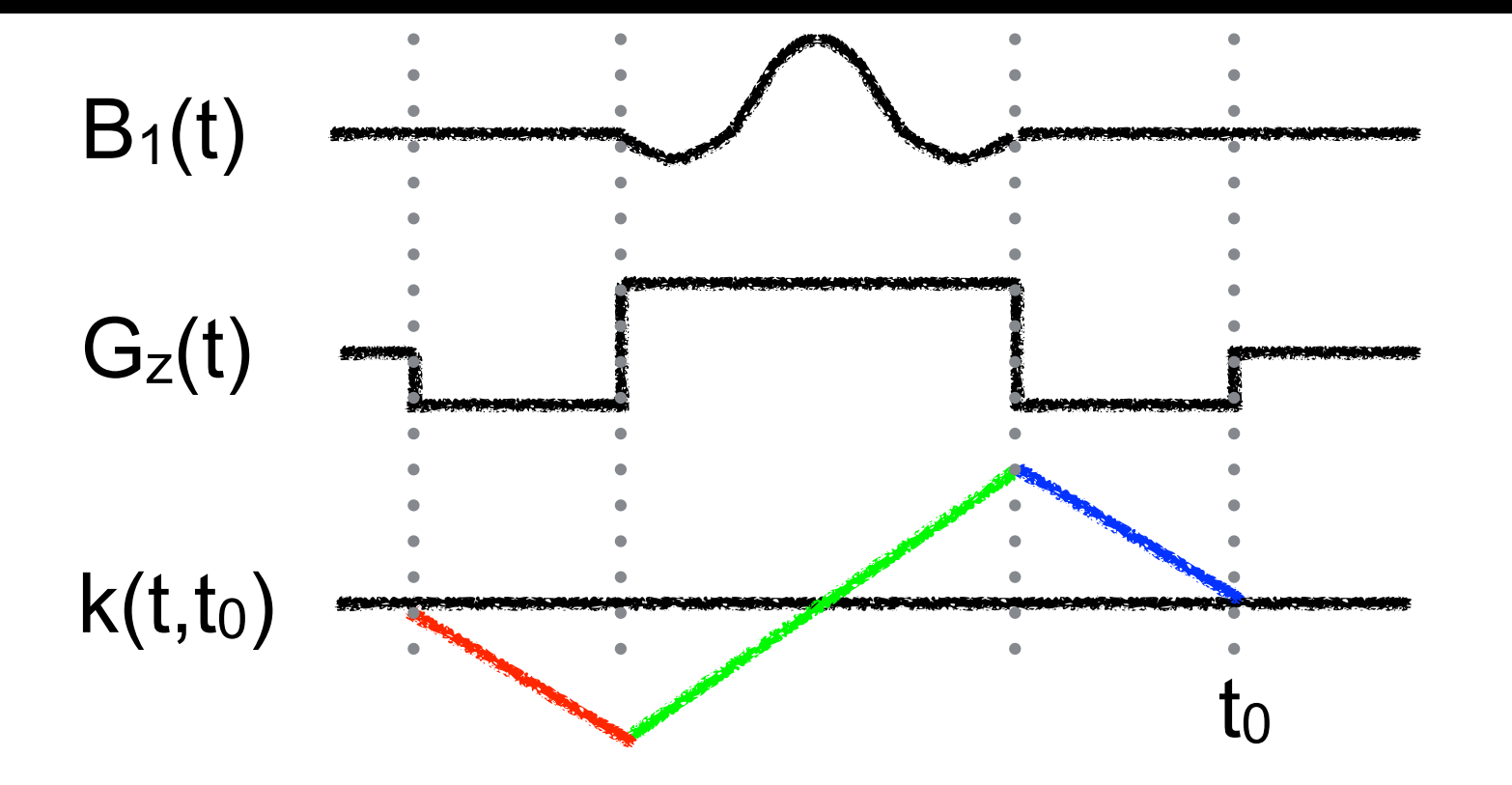

## Other 1D Examples

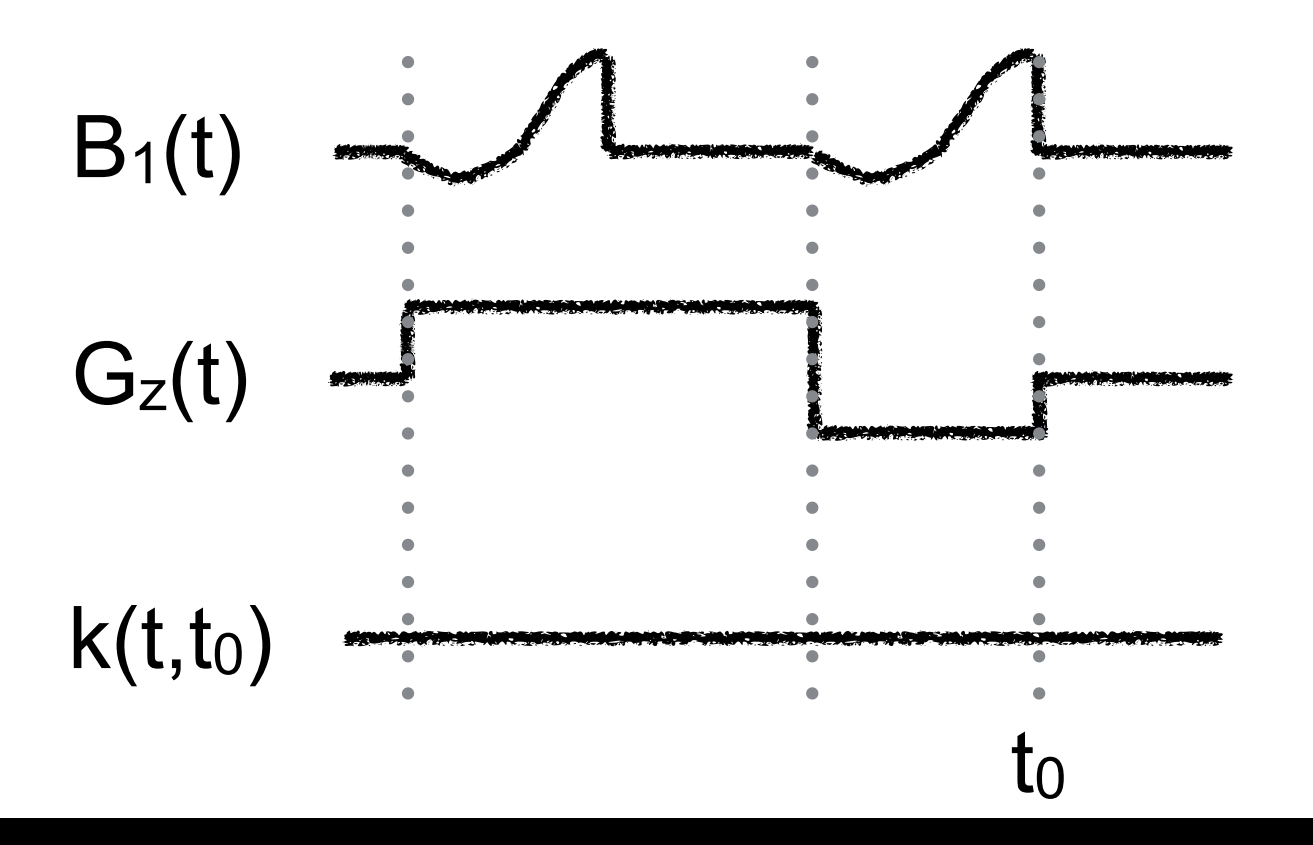

## Other 1D Examples

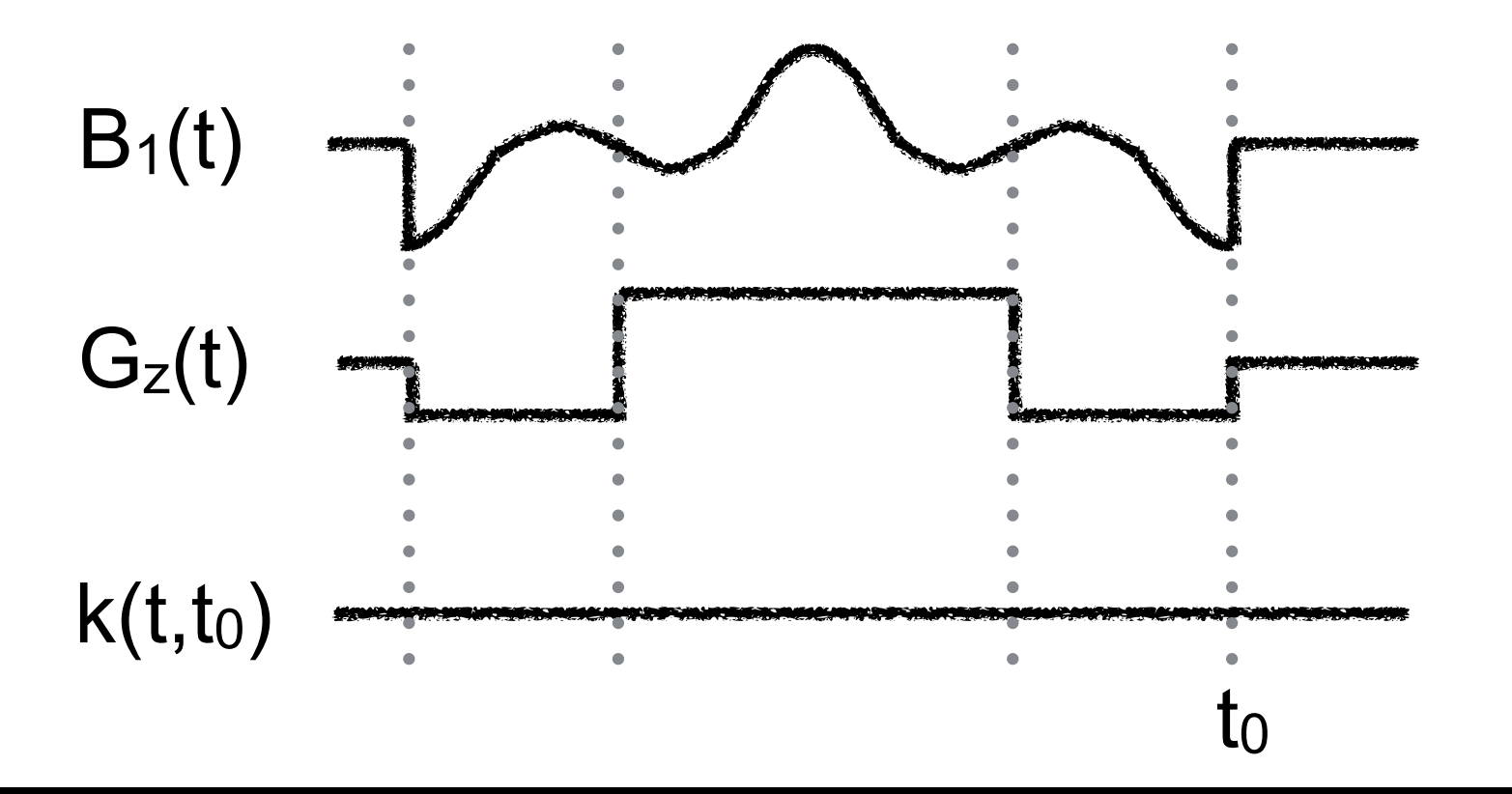

## Multiple Excitations

- Most acquisition methods require several repetitions to make an image
	- e.g., 128 phase encodes
- Data is combined to reconstruct an image
- Same idea works for excitation!

## Simple 1D Example

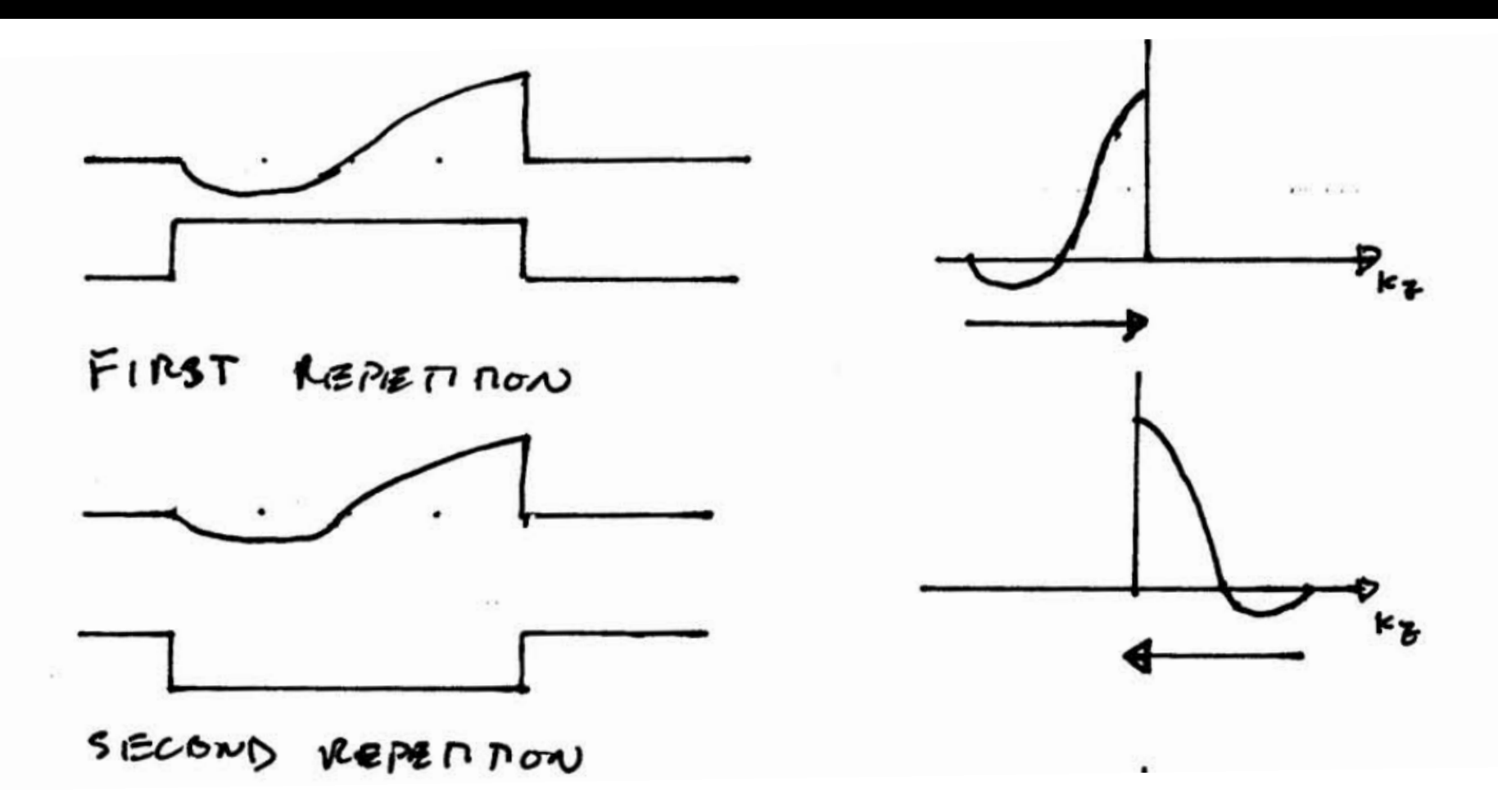

Sum the data from two acquisitions

Same profile as slice selective pulse, but zero echo time

2D EPI Pulse Design

## Designing EPI k-space **Trajectory**

- Ideally, an EPI trajectory scans a 2D raster in kspace

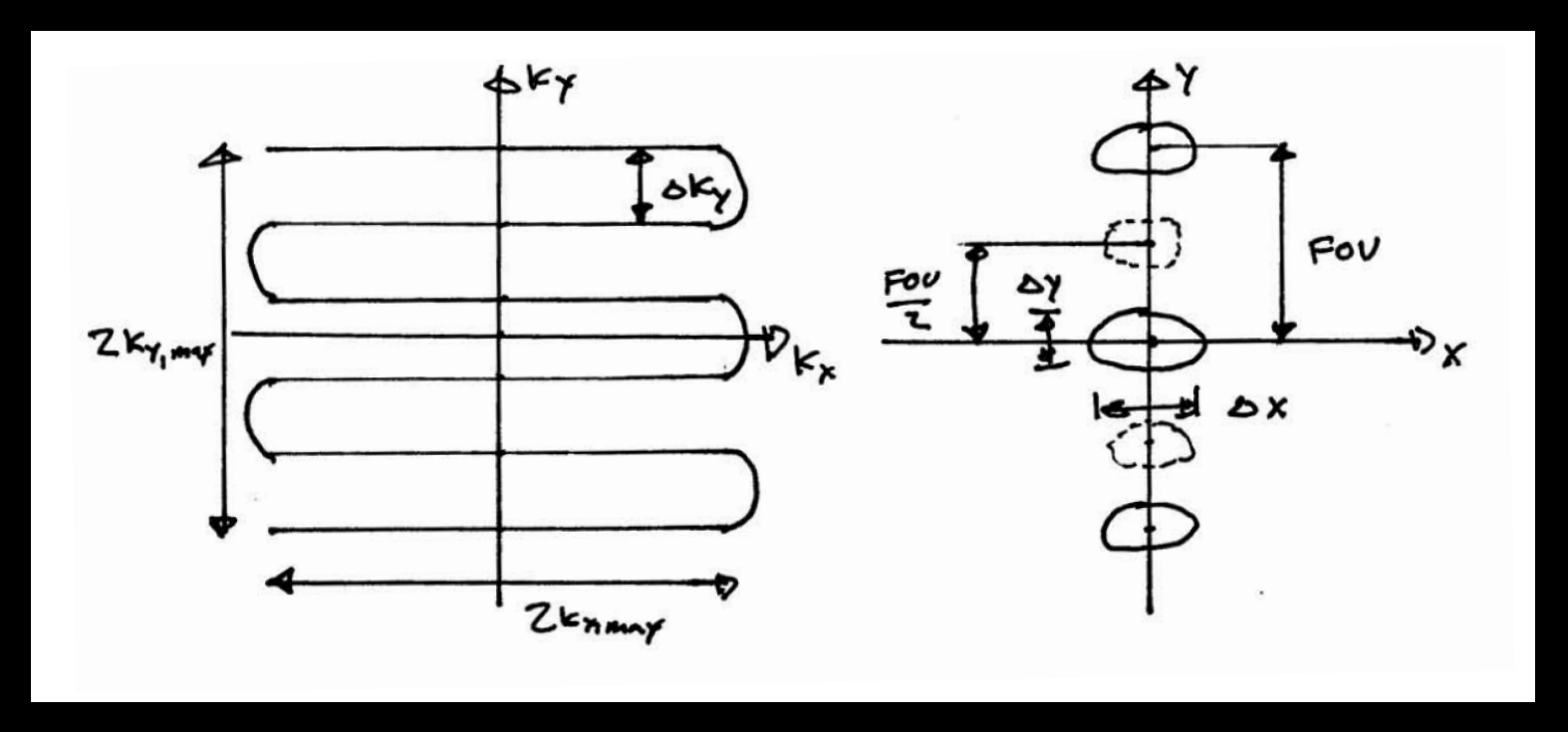

Resolution? / FOV?

## Designing EPI k-space **Trajectory**

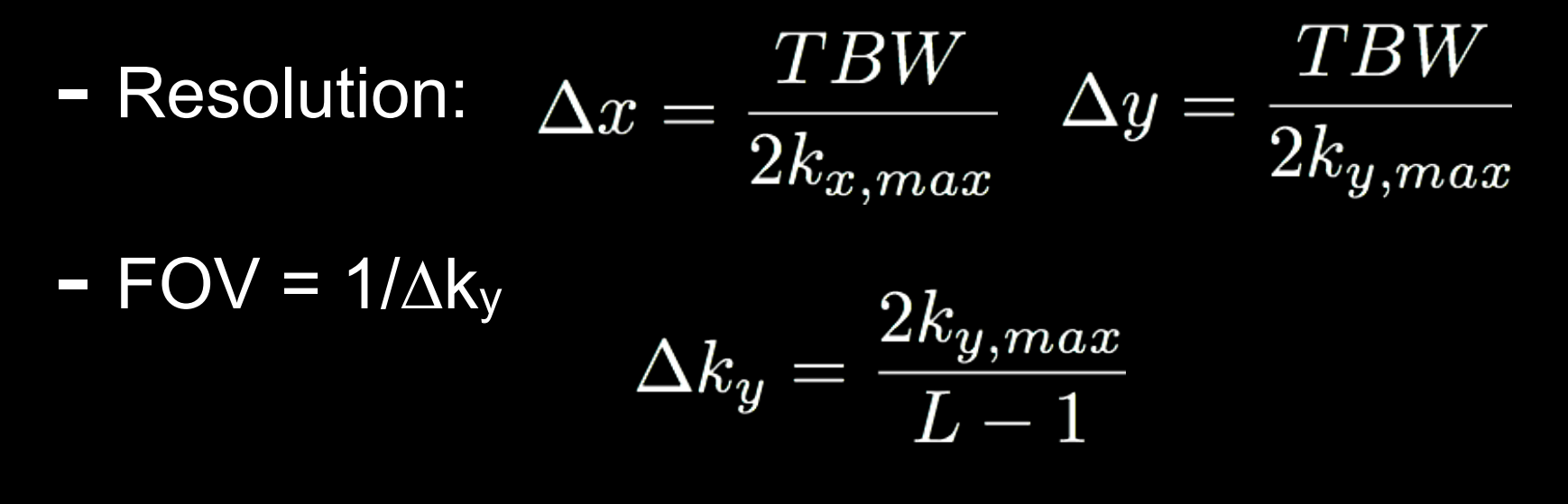

- Ghost FOV = FOV/2
	- Eddy currents & delays produce this

## Designing EPI k-space **Trajectory**

- Refocusing gradients
	- Returns to origin at the end of pulse

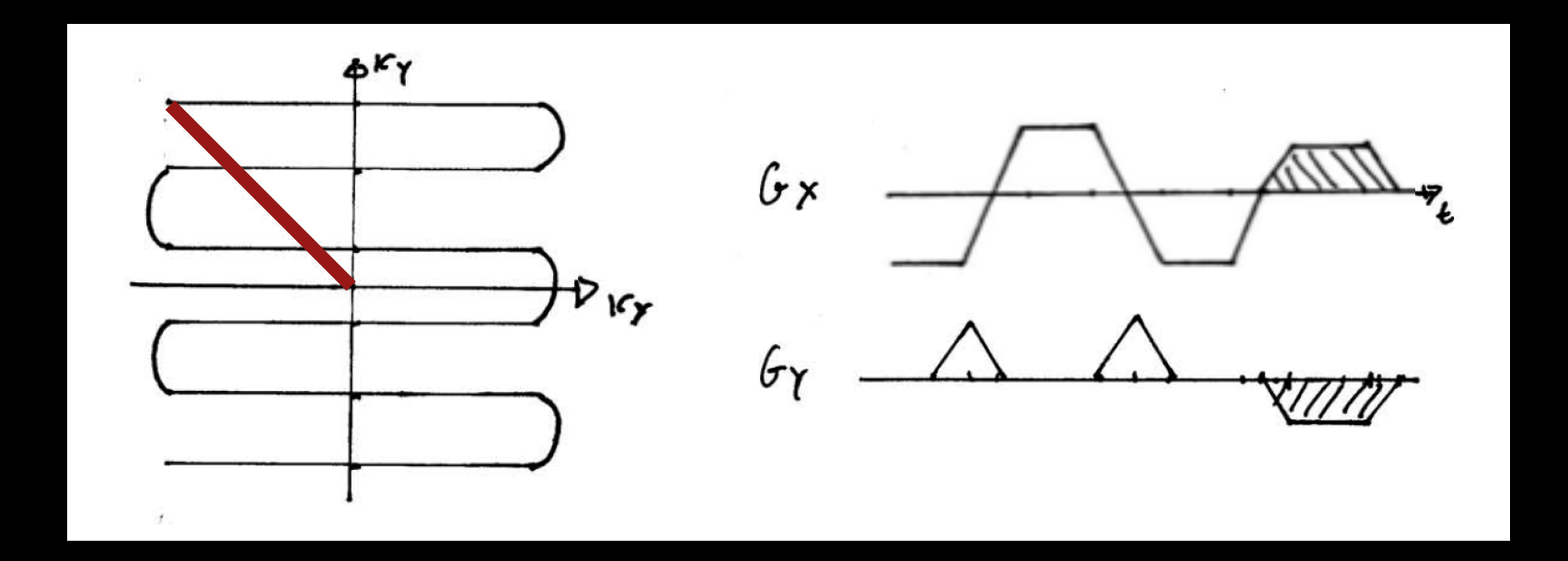

## Designing EPI Gradients

- Designing readout lobes and blips
	- Flat-top only design

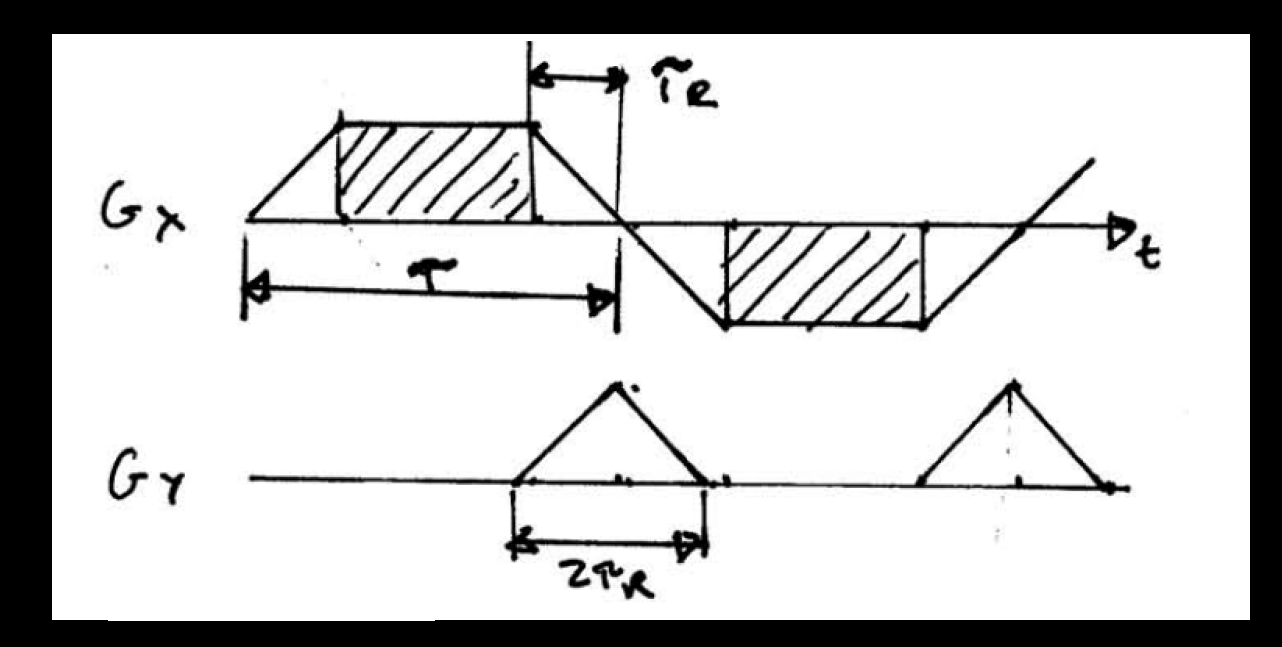

• RF only played during flat part (simpler)

To the board ...

## Designing EPI Gradients

- $-$  Easy to get k-space coverage in  $k_y$
- $-$  Hard to get k-space coverage in  $k_x$
- We can get more k-space coverage by
	- making blips narrower
	- playing RF during part of ramps

## Blipped EPI

- Rectilinear scan of k-space
- Most efficient EPI trajectory
- Common choice for spatial pulses
- Sensitive to eddy currents and gradient delays

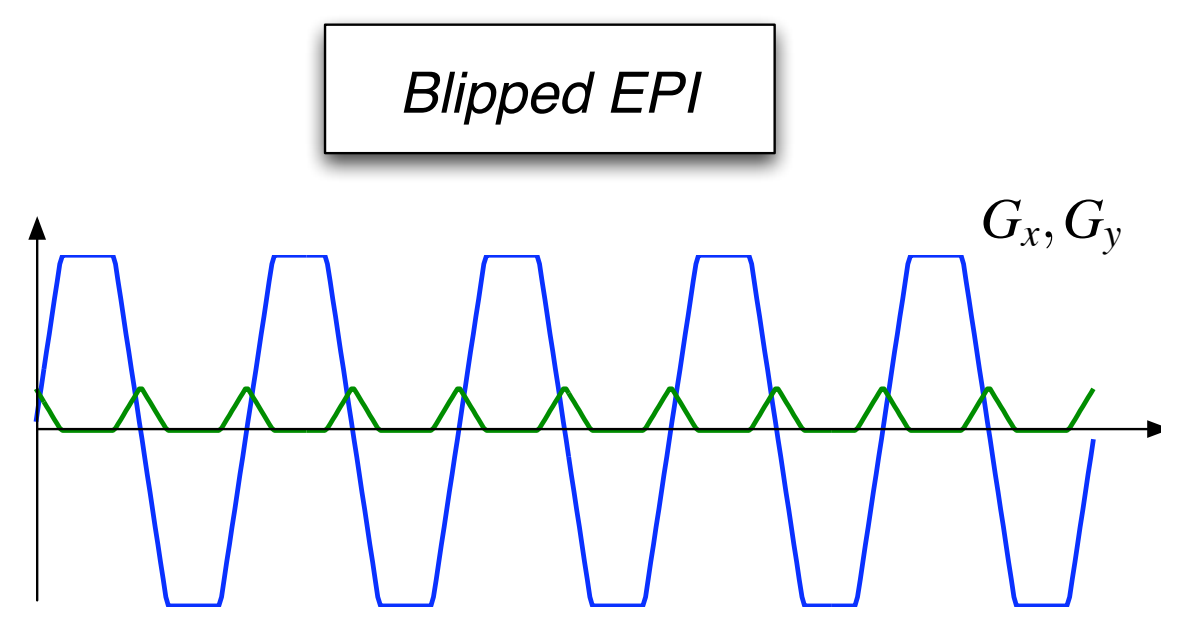

**Gradient Waveforms** 

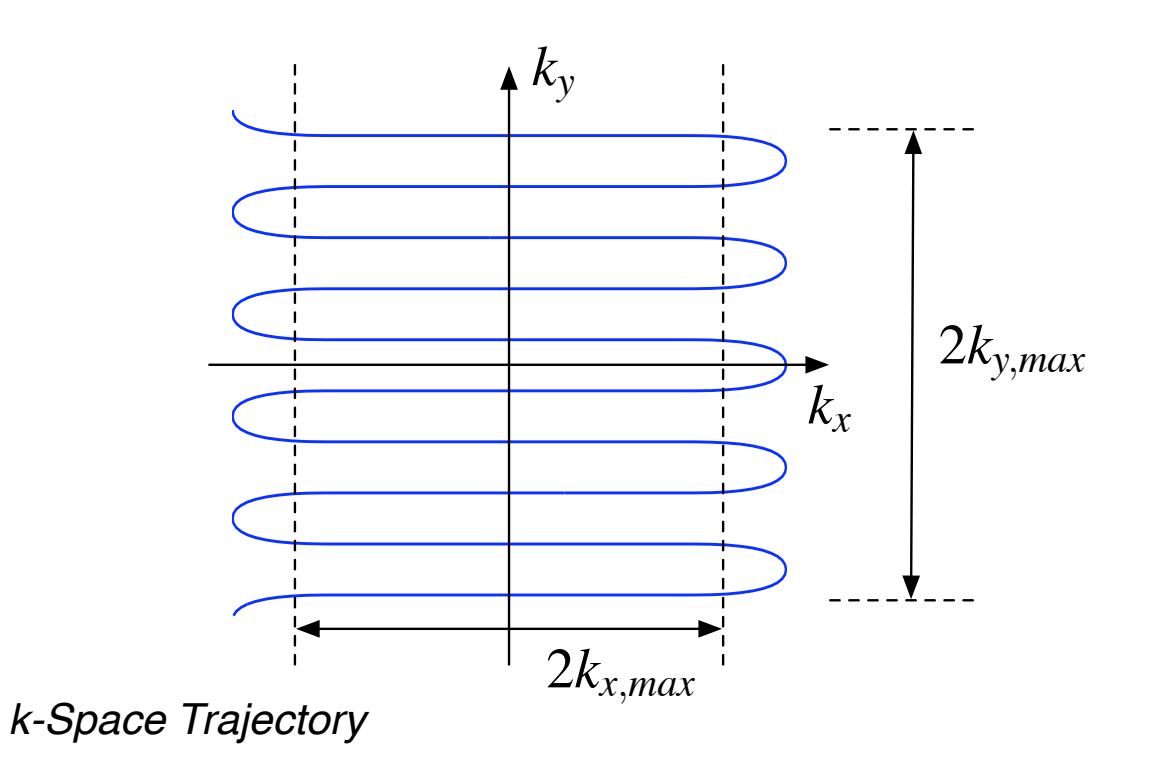

#### Continuous EPI

- Non-uniform k-space coverage
- Need to oversample to avoid side lobes
	- Less efficient than blipped
- Sensitive to eddy currents and gradient delays
	- Only choice for spectral-spatial pulses

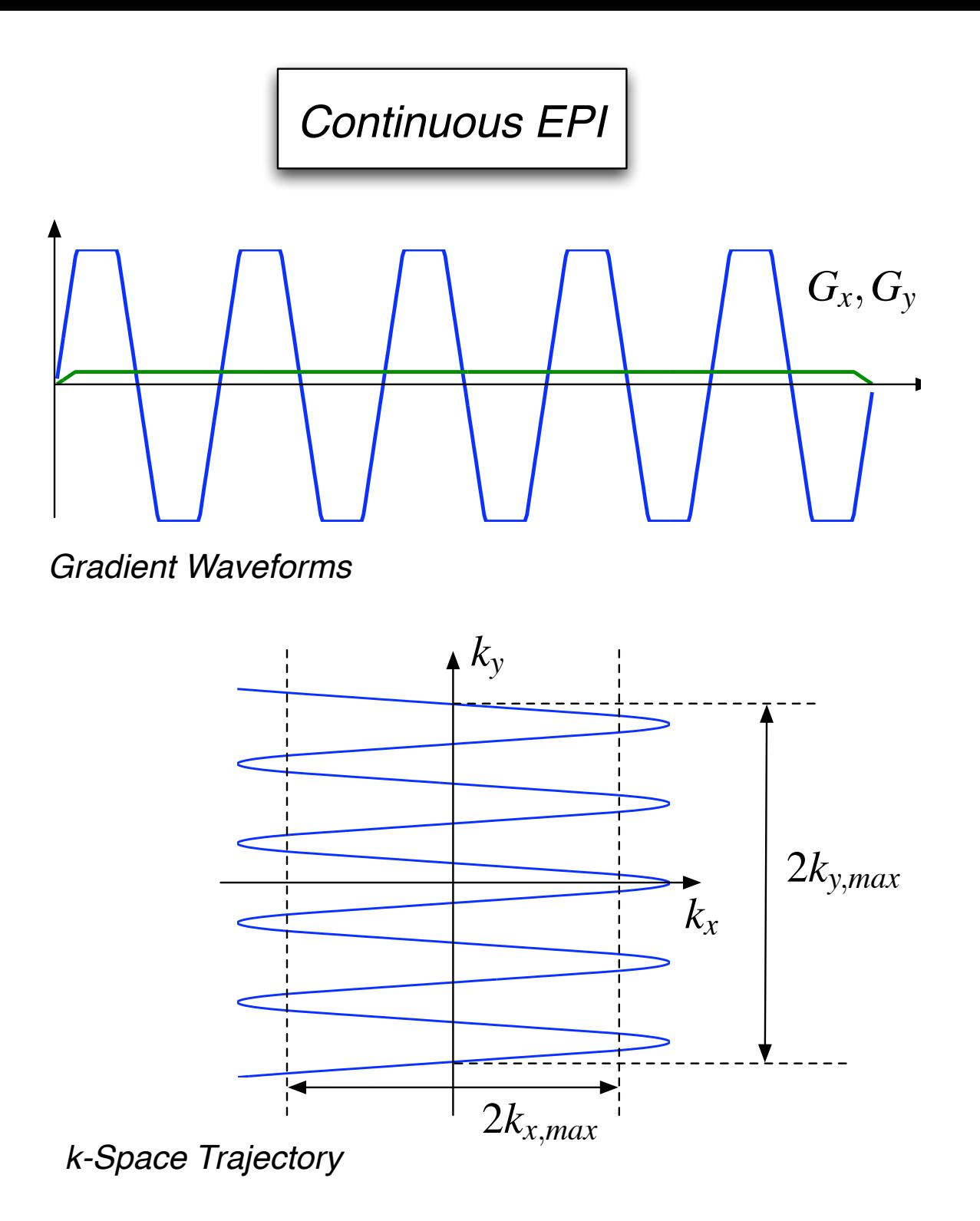

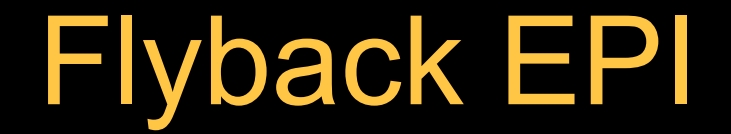

- Can be blipped or continuous
- Less efficient since retraces not used (depends on gradient system)
- Almost completely immune to eddy currents and gradient delays

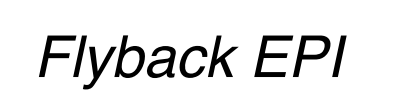

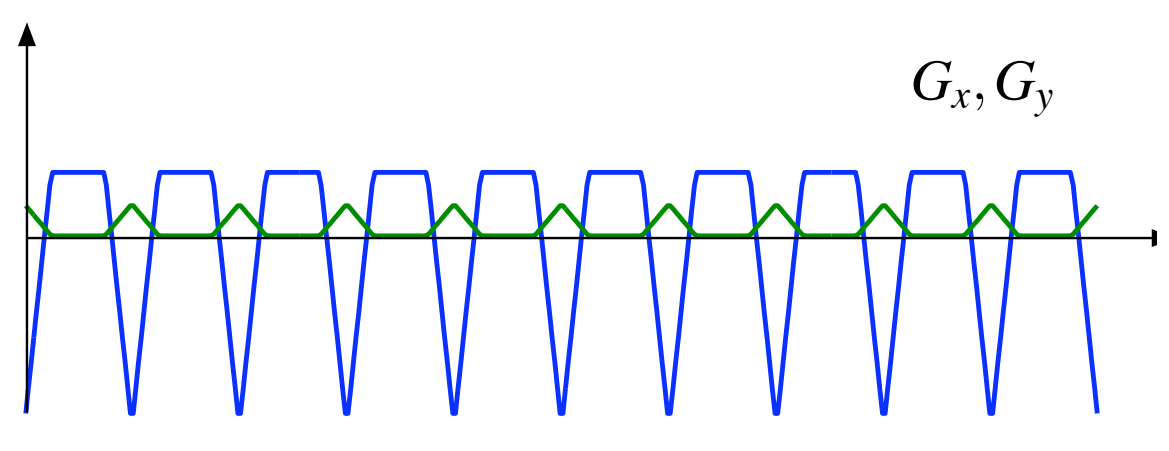

*Gradient Waveforms*

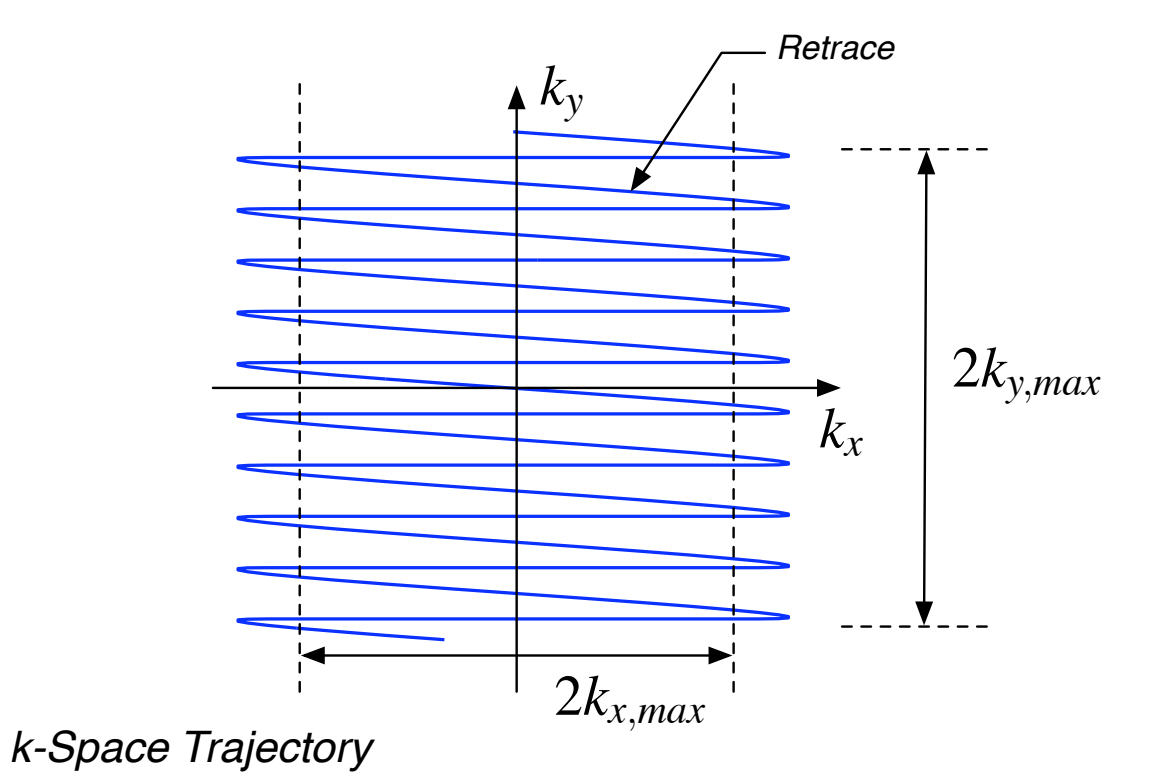

## Designing 2D EPI Spatial Pulses

- Two major options
	- General approach, same as 2D spiral pulses
	- Seperable, product design (easier)
- General approach
	- Choose EPI k-space trajectory
	- Design gradient waveforms
	- Design *W(k)*, k-space weighting
	- Design  $B_1(t)$

## Separable, Product Design

- Assume,

$$
W(k_x, k_y) = A_F(k_x) \cdot A_S(k_y)
$$

*AS(ky)*: weighting in the slow, blipped direction *AF(kx)*: weighting in the fast oscillating direction

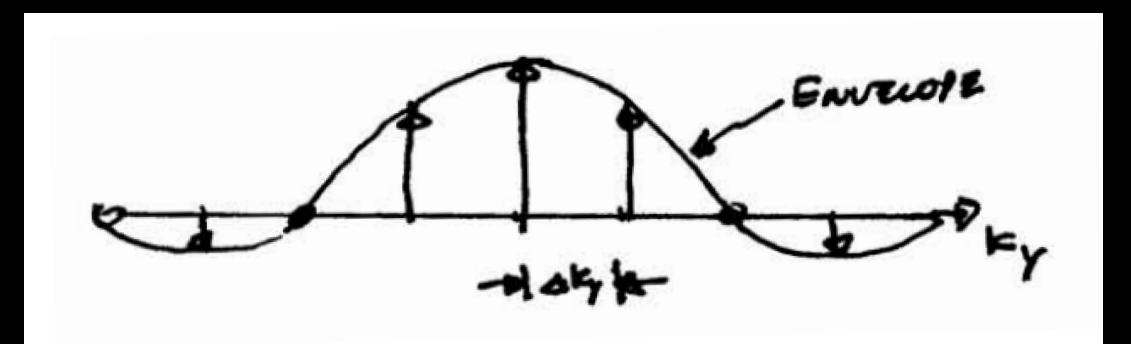

- Each impulse corresponds to a pulse in the fast direction,  $A_F(k_x)$ 

### Separable, Product Design

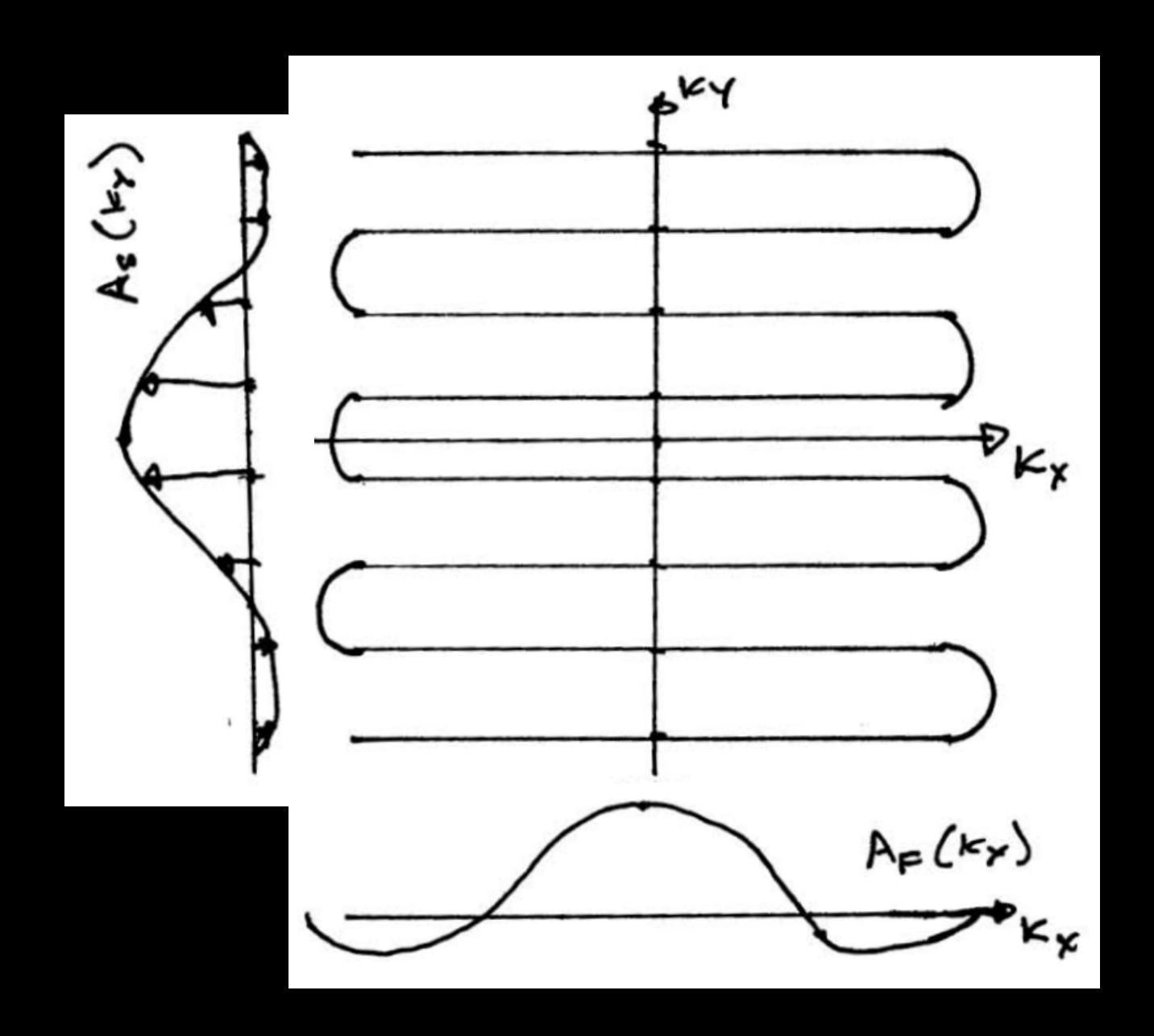

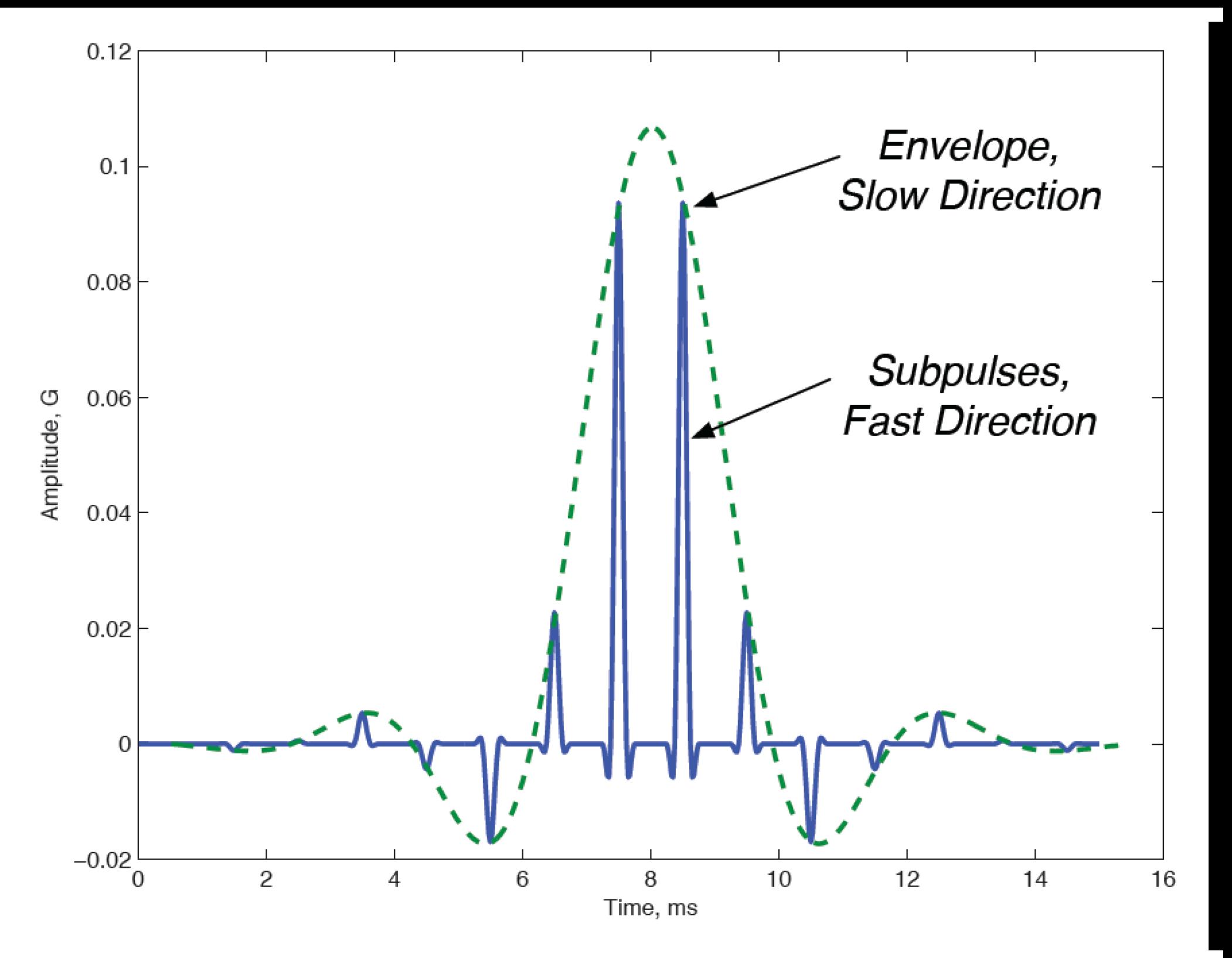

 $0.4$  $0.3$ Amplitude, G  $0.2$  $0.1$  $\Omega$  $-0.1\frac{1}{0}$  $12$  $\overline{2}$  $\overline{4}$ 6 8  $10$  $14$ Time, ms  $0.5$ Amplitude, G/cm  $\mathbf{0}$  $-0.5$   $\overline{2}$  $\,6$ 8  $10$  $12$  $\overline{4}$  $14$ Time, ms

1 ms subpulses 14 subpulses Flattop only (0.5 ms) 4 cm x 4 cm mainlobe Sidelobes at +/- 13 cm

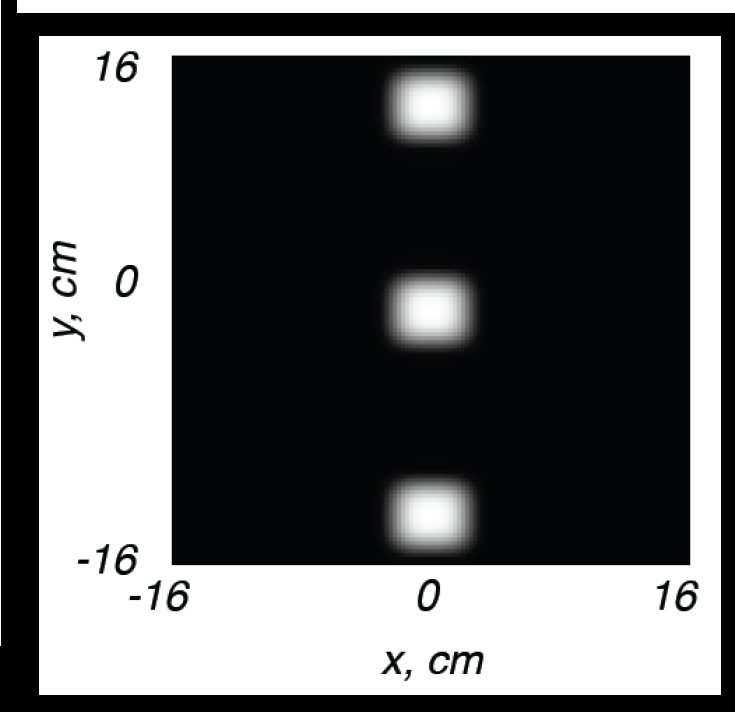

## Matlab Exercise

## Bloch Simulator

#### - http://mrsrl.stanford.edu/~brian/blochsim/

 $[mx, my, mz] = block(b1, qr, tp, t1, t2, df, dp, mode, mx, my, mz)$ 

Bloch simulation of rotations due to B1, gradient and off-resonance, including relaxation effects. At each time point, the rotation matrix and decay matrix are calculated. Simulation can simulate the steady-state if the sequence is applied repeatedly, or the magnetization starting at m0.

```
INPUT:
        b1 = (Mx1) RF pulse in G. Can be complex.
        gr = (Mx1, 2, or 3) 1,2 or 3-dimensional gradient in G/cm.
        tp = (Mx1) time duration of each bl and gr point, in seconds,
                        or 1x1 time step if constant for all points
                        or monotonically INCREASING endtime of each
                        interval..
        t1 = T1 relaxation time in seconds.
        t2 = T2 relaxation time in seconds.
        df = (Nx1) Array of off-resonance frequencies (Hz)
        dp = (Px1, 2, or 3) Array of spatial positions (cm).
                Width should match width of gr.
        mode = Bitmask mode:Bit 0: 0-Simulate from start or M0, 1-Steady State
                Bit 1: 1-Record m at time points. 0-just end time.
```
#### **Windowed Sinc RF Pulse**

```
88 Design of Windowed Sinc RF Pulses
tbw = 4samples = 512;rf = wsinc(tbw, samples);
```

```
\Box function h = wsinc(tbw, ns)
\exists & rf = wsinc(tbw, ns)
  နွ
  န
    tbw -- time bandwidth product
 ቘ
     ns -- number of samples
  ¥
      h -- windowed sinc function, normalized so that sum(h) = 1
 xm = (ns-1)/2;x = \lfloor -x \arcsin x \arcsin x \arcsin x \rverth = sinc(x * tbw/2) \cdot * (0.54 + 0.46 * cos(p i * x));\mathsf{h} = h/sum(h);
```
## RF Pulse Scaling

```
88 Plot RF Amplitude
rf = (pi/2) * wsinc(tbw, samples);
```

```
pulseduration = 1; \text{\%ms}rfs = rfscaleg(rf, pulseduration); \frac{1}{6} Scaled to Gauss
```

$$
\theta = \int_0^{\tau} \gamma B_1(s) ds
$$

$$
\theta_i = \gamma B_1(t_i) \Delta t
$$

$$
B_1(t_i)=\frac{1}{\gamma\Delta t}\theta_i
$$

## RF Pulse Scaling

```
%% Plot RF Amplitude
rf = (pi/2) * wsinc(tbw, samples);
```

```
pulseduration = 1; \text{\textdegree}rfs = rfscaleg(rf, pulseduration); \frac{1}{6} Scaled to Gauss
```

```
\Box function rfs = rfscaleg(rf,t):
 s rfs = rfscaleg(rf,t)
E.
 ፄ
 ቄ
      rf -- rf waveform, scaled so sum(rf) = flip angle
      t -- duration of RF pulse in ms
 ቘ
 ቄ
      rfs -- rf waveform scaled to Gauss
 ዪ
 gamma = 2*pi*4.257; % kHz*rad/G
 dt = t/length(rf);L rfs = rf/(gamma*dt);
```
## Bloch Simulation

```
%% Simulate Slice Profile
tbw = 4:samples = 512;rf = (pi/2) * wsinc(tbw, samples);pulseduration = 1; 8msrfs = rfscaleq(rf, pulseduration);% Scaled to Gauss
b1 = [rfs zeros(1, samples/2)];% in Gauss
g = [ones(1, samples) -ones(1, samples/2)]; % in G/cmx = (-4: .1:4); \times \text{ \text{ \text{ \text{ \text{ \text{ \text{ \text{ \text{ \text{ \text{ \text{ \text{ \text{ \text{ \text{ \text{ \text{ \text{ \text{ \text{ \text{ \text{ \text{ \text{ \text{ \text{ \text{ \text
f = (-250:5:250); & in Hz
dt = pulseduration/samples/1e3;t = (1:length(b1))^*dt; \frac{1}{6} in usec
% Bloch Simulation
[mx, my, mz] = block(b1, q, t, 1, .2, f, x, 0);mxy = mx + 1i * my;
```
#### Thanks!

- Next time:
	- Project Discussion
- Homework 2
	- Adiabatic pulse design
	- 2D EPI design

Kyung Sung, PhD ksung@mednet.ucla.edu http://kyungs.bol.ucla.edu